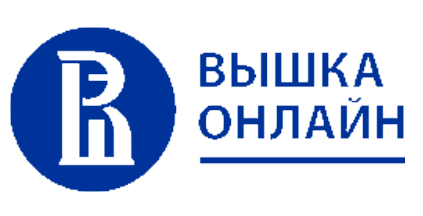

Вопрос 2 Верно

 $\bigcirc$ 

 $\mathbb{R}$ 

 $\bigotimes$ 

 $\vec{\Sigma}$ 

国

 $\bigodot$ 

 $\Omega$ 

 $\Xi$ 

 $\bigotimes$ 

 $\begin{picture}(20,20) \put(0,0){\line(1,0){10}} \put(15,0){\line(1,0){10}} \put(15,0){\line(1,0){10}} \put(15,0){\line(1,0){10}} \put(15,0){\line(1,0){10}} \put(15,0){\line(1,0){10}} \put(15,0){\line(1,0){10}} \put(15,0){\line(1,0){10}} \put(15,0){\line(1,0){10}} \put(15,0){\line(1,0){10}} \put(15,0){\line(1,0){10}} \put(15,0){\line(1$ 

 $\Box$ 

 $i\equiv$ 

Не оценен Отметить вопрос

Вопрос 3 Верно Не оценен Отметить вопрос

Вопрос 5 Верно Не оценен Отметить вопрос

# **Признание**

Решительный Владимир пообещал своей возлюбленной Лиле написать слово **"ЛЮБ"** 1000 раз. Помогите ему, написав программу, которая выведет на экран строчку **"ЛЮБ"** нужное количество раз.

### **ФОРМАТ ВВОДА**:

Целое положительное число N — количество повторений

## **ФОРМАТ ВЫВОДА**:

**Ввод Результат**

- Строка, ответ на задачу
- **Для примера**: **КЛИКНИТЕ**, **ЧТОБЫ ПОКАЗАТЬ**/**СКРЫТЬ ПОДСКАЗКУ**

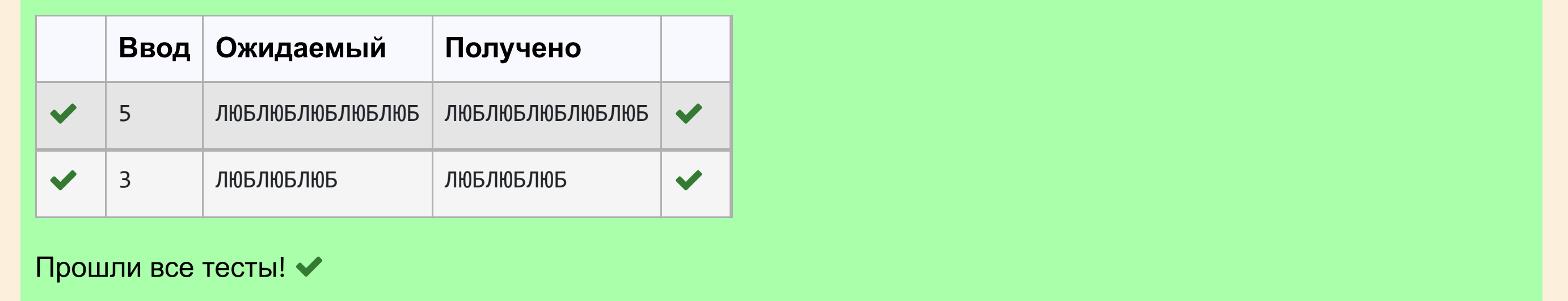

# **Приключения Алисы**

Алиса, попав в Зазеркалье, увидела, что все слова написаны задом наперёд: вместо слова **"МИР**" написано **"РИМ"**, вместо **"ГОД"** — **"ДОГ"**. Помогите ей прочитать написанные тексты, написав программу, которая будет выводить слова в обратном порядке. Известно, что в строке, с которой работает программа, ровно 3 буквы.

# **ФОРМАТ ВВОДА**:

Строка из трёх символов

## **ФОРМАТ ВЫВОДА**:

Строка из трёх символов

# **Для примера**:

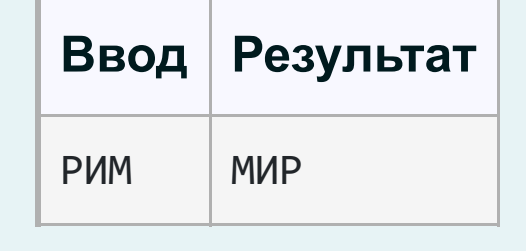

#### **Ответ**:

# Проверить

# **КЛИКНИТЕ**, **ЧТОБЫ ПОКАЗАТЬ**/**СКРЫТЬ ПОДСКАЗКУ**

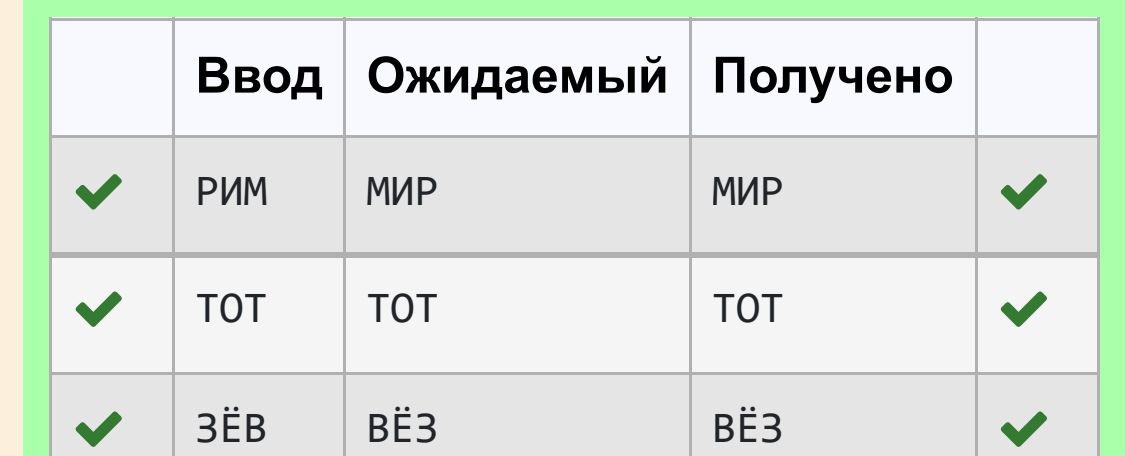

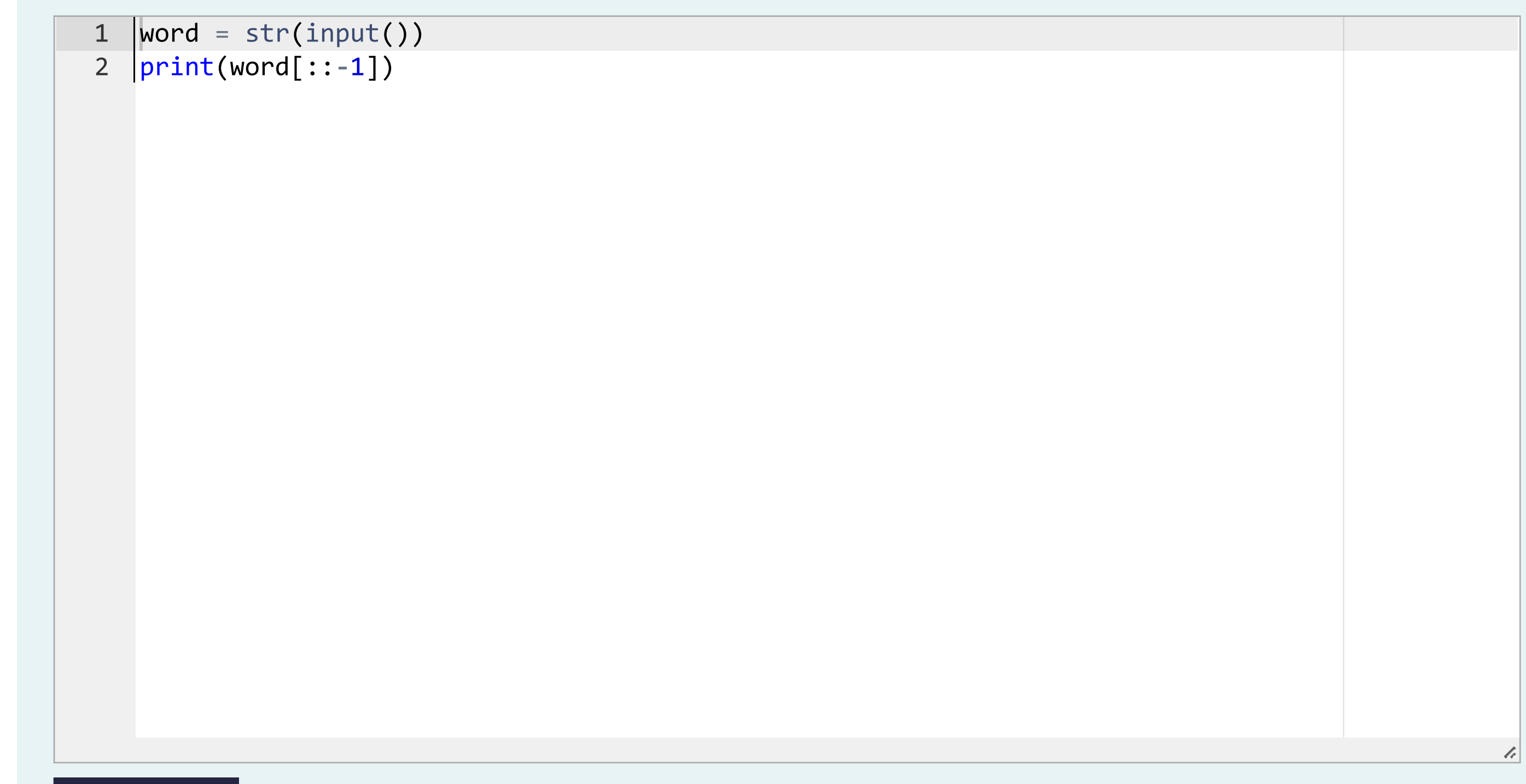

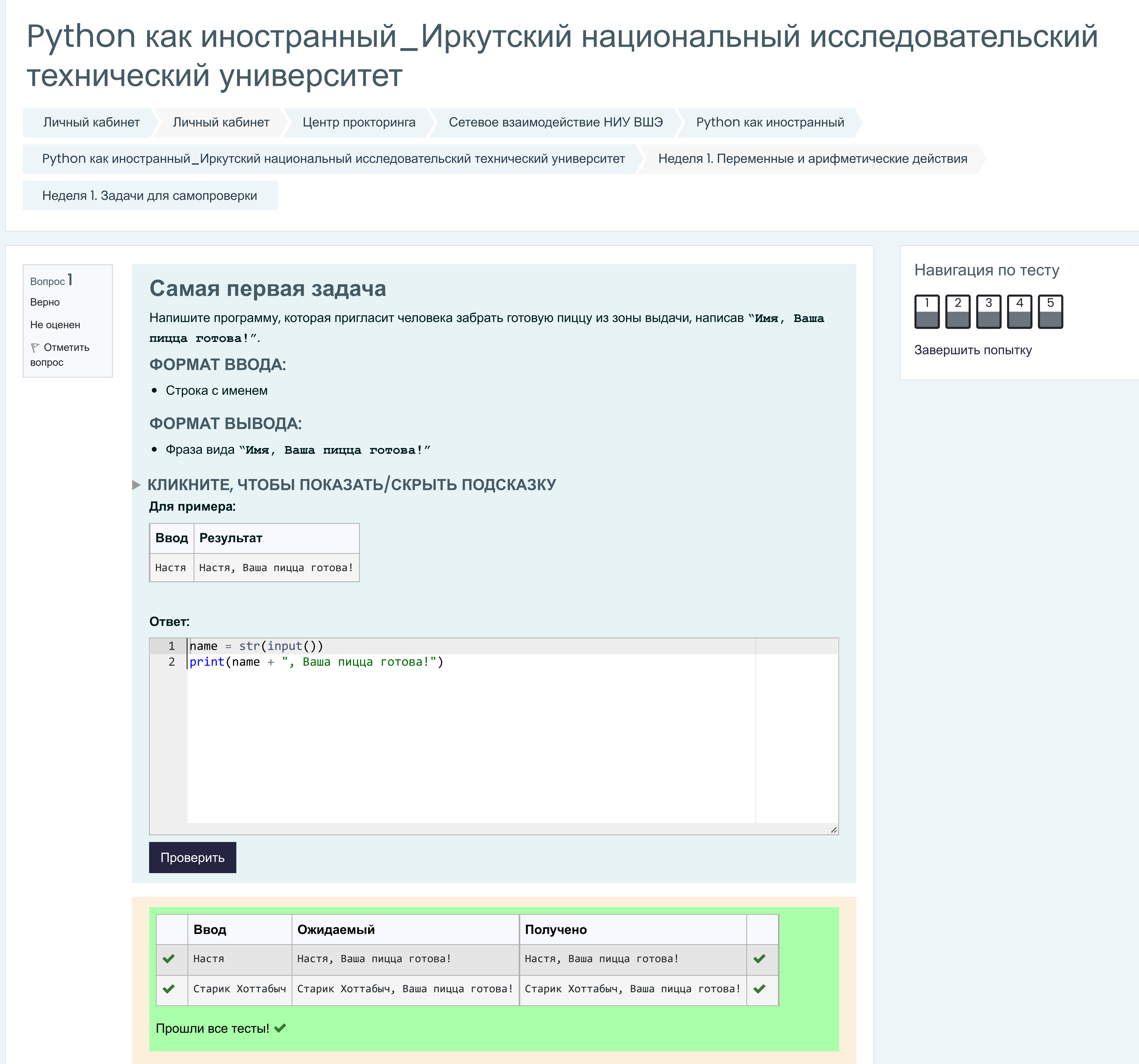

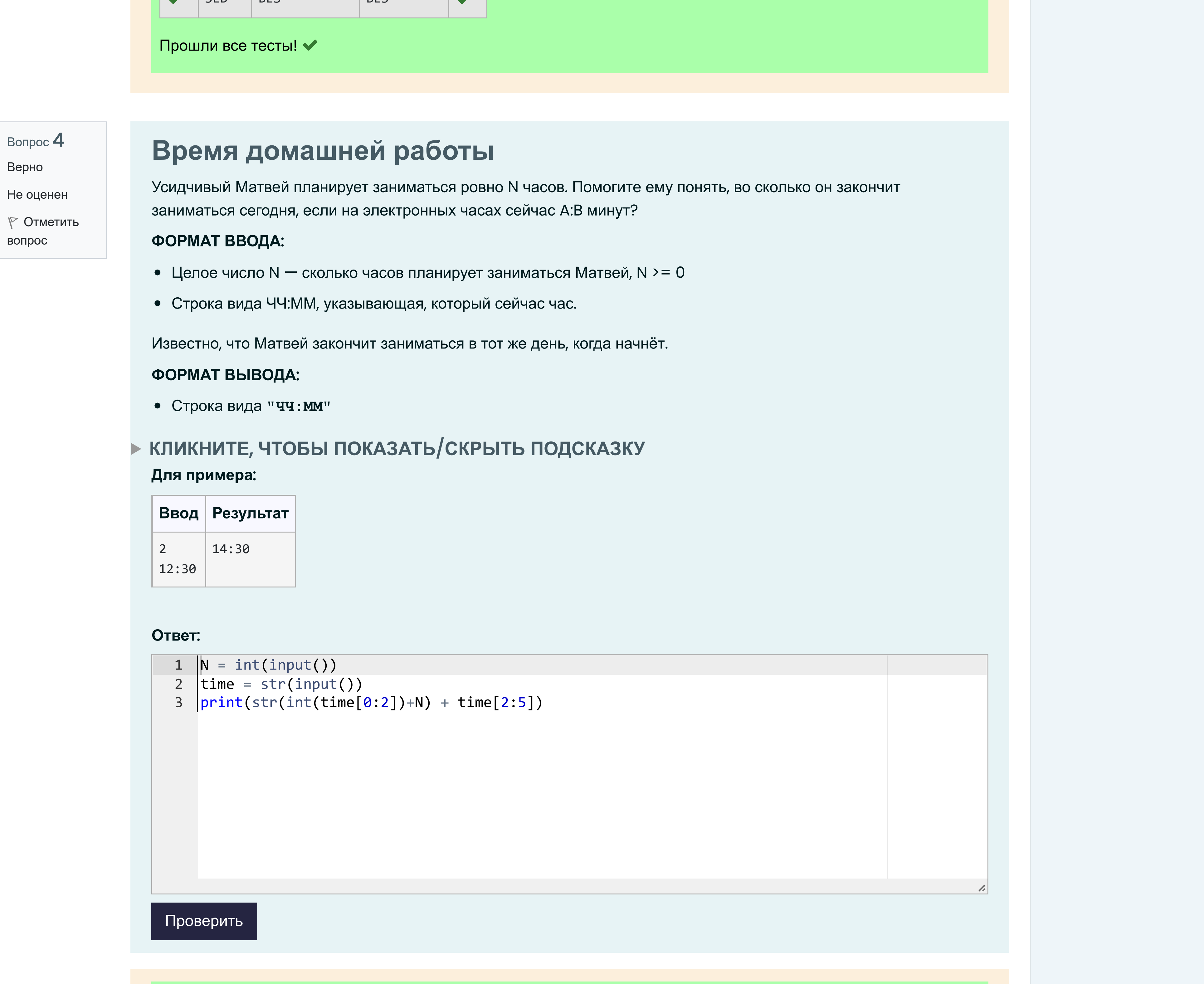

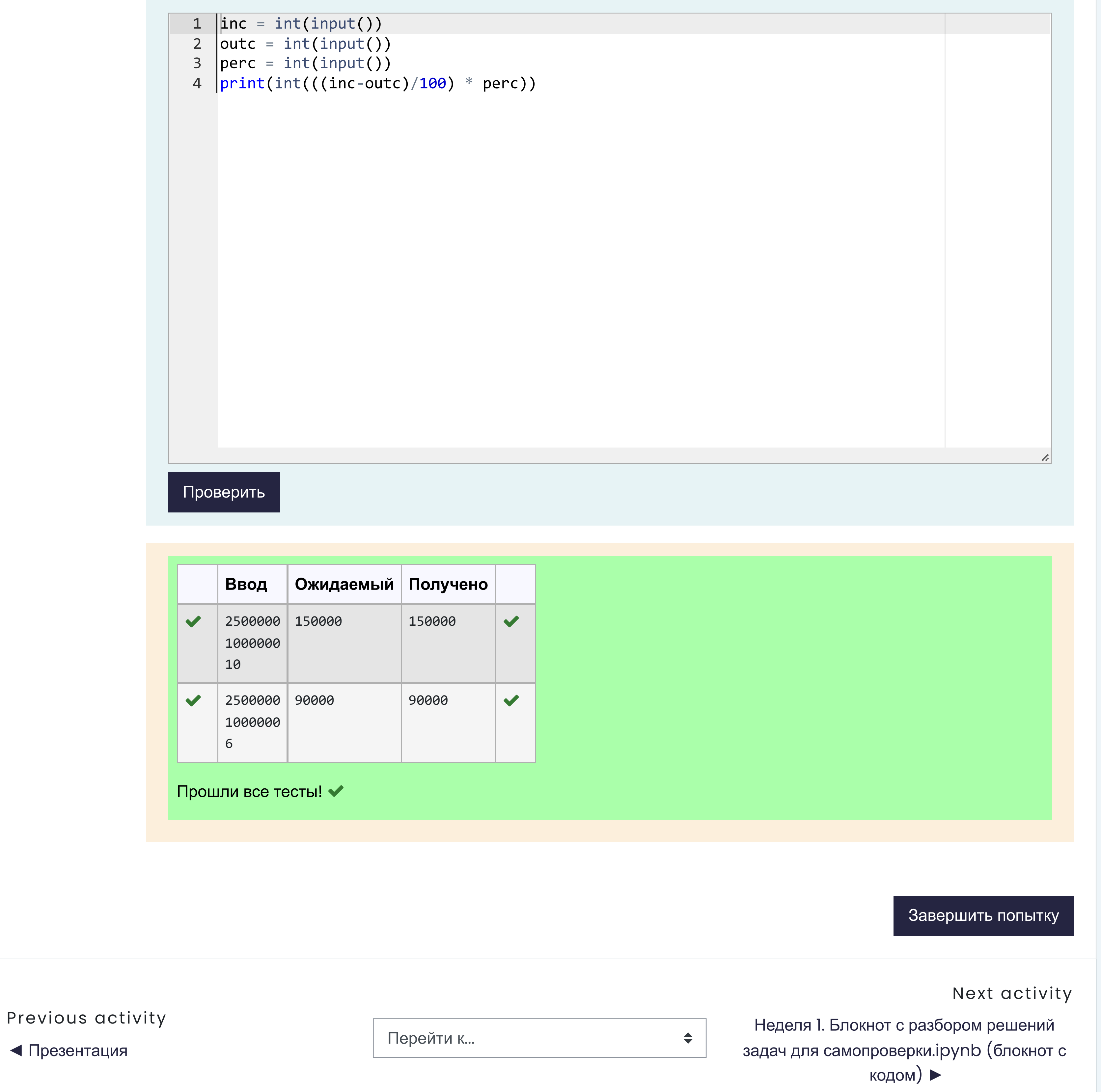

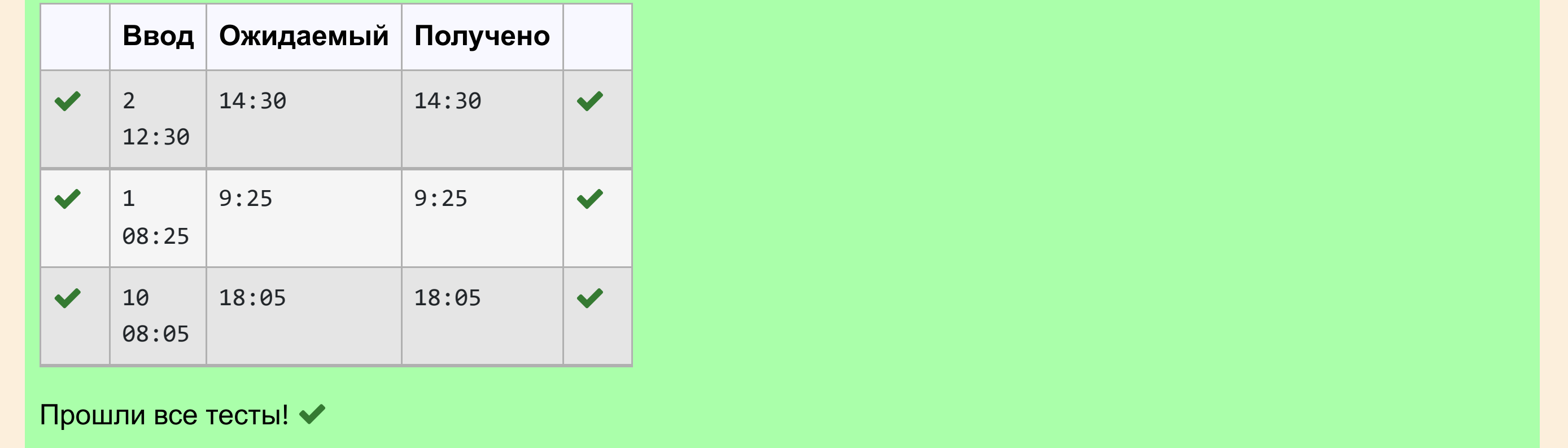

# **Налоги**

Вася открыл собственное кафе и сейчас заполняет налоговую [декларацию](https://www.nalog.ru/rn77/taxation/TAXES/usn/) по упрощённой системе налогообложения "доходы минус расходы".

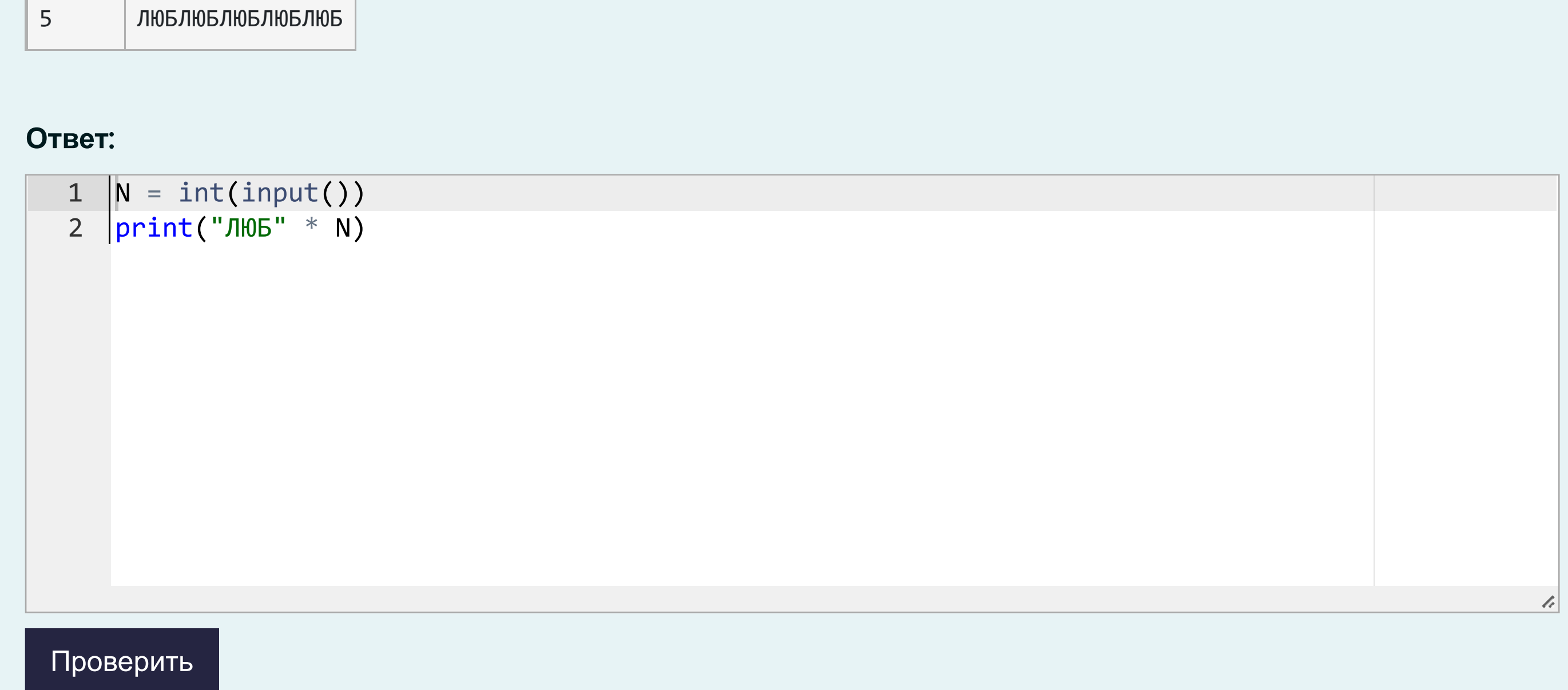

Посчитайте сумму налогов за год, зная доходы кафе, расходы кафе и процент налоговой ставки, принятой в Васином регионе.

Например, если кафе получило доходы в размере 2500000 рублей и понесло расходы на 1000000 рублей, то налогом облагается 1500000 рублей. При налоговой ставке 10% заплатить будет нужно 150000 рублей.

### **ФОРМАТ ВВОДА**:

- Целое положительное число размер доходов.
- Целое положительное число размер расходов.
- Целое положительное число процентная ставка (от 6 до 15 включительно).

### **ФОРМАТ ВЫВОДА**:

Целое положительное число — размер налога.

Если у вас не получилось решить задачу самостоятельно, можете воспользоваться нашим алгоритмом с подсказкой.

Помните, предложенный алгоритм и элементы не всегда единственный способ решить задачу — необязательно использовать этот вариант, если вы придумали другой. **ЧТО ИСПОЛЬЗУЕМ**:

**input(), int(), print(), арифметические операторы**

**ЧТО ДЕЛАЕМ**:

- 1. Считать три строки с клавиатуры, сконвертировать их в целые числа и сохранить в переменные: размер доходов. размер расходов, процентная ставка.
- 2. Посчитать следующее выражение: из доходов вычесть расходы, результат умножить на ставку налога, разделенную на 100 (чтобы найти долю).
- 3. Напечатать результат. Вещественный результат из п. 2 превращаем в целое число с помощью int()

#### **Для примера**:

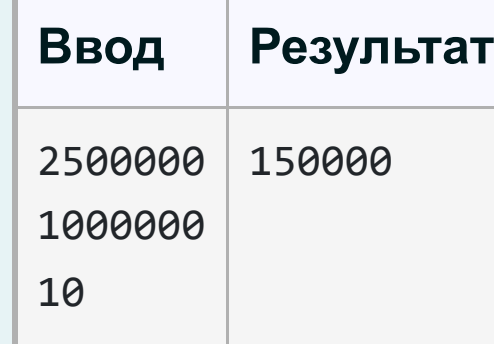

**Ответ**:

# **КЛИКНИТЕ**, **ЧТОБЫ ПОКАЗАТЬ**/**СКРЫТЬ ПОДСКАЗКУ**